## **Google** for Education

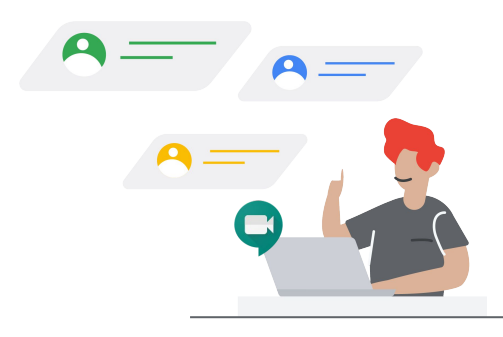

## Enabling Distance Learning using Hangouts Meet

As illness and other factors prevent students from attending school in-person, how might educators leverage powerful tools to extend learning to home environments? Using Hangouts Meet, school and district leaders can enable premium features and educators can use Hangouts Meet for virtual learning.

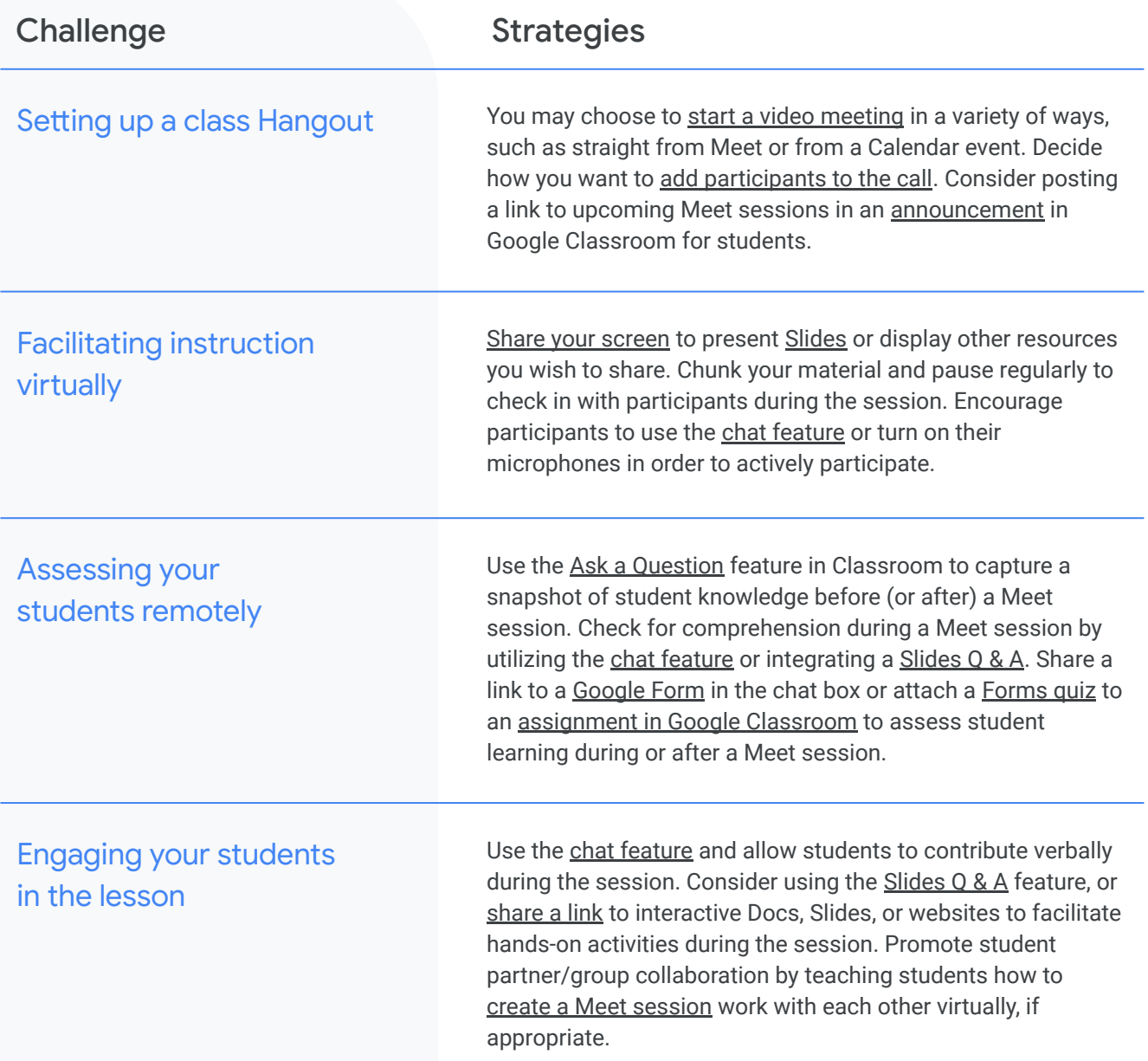

## **Google** for Education

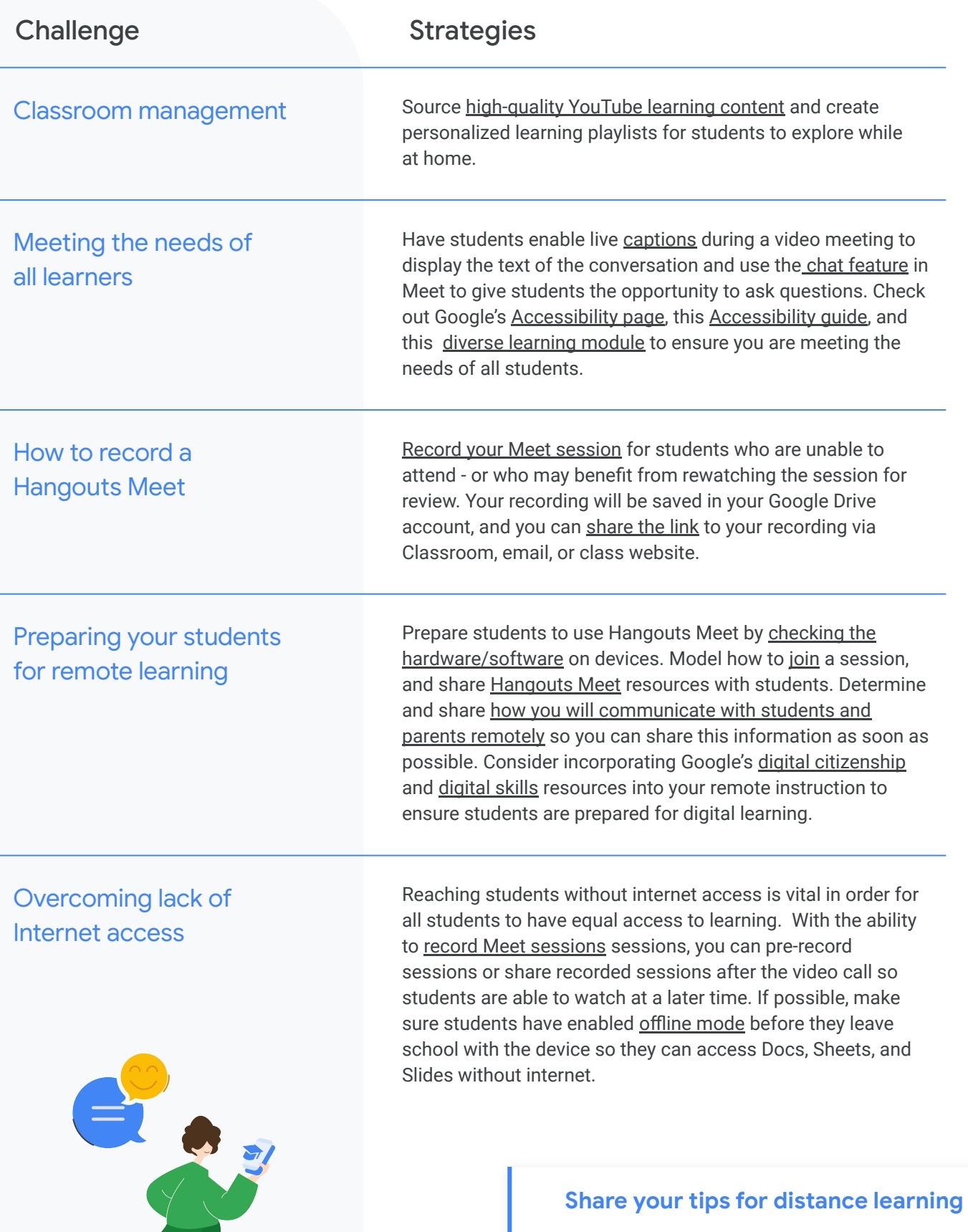

[goo.gle/distancelearning-tips](https://docs.google.com/forms/d/e/1FAIpQLSf7w3OvL1NrJzqys3I5YPOCFBgkJW0R8j6X1cXTIzEu_f44gA/viewform?usp=send_form)